# DATA C88C

April 22, 2024

# 0.1 Environment Diagram

box([4])

1. (Fall 2012) Draw the environment diagram.
 def box(a):
 def box(b):
 def box(c):
 a.append(c)
 return (a, b)
 return box
 gift = box(1)
 return (gift(2), gift(3))

**Solution:** https://bitly.ws/33PRn

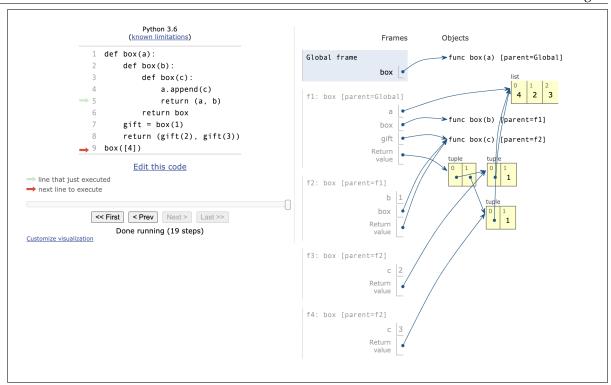

## 0.2 OOP

- 1. (Summer 2015 Final) The TAs are building a social networking website called CS61A+. The TAs plan to represent the network in a class called Network that supports the following method:
  - add\_friend(user1, user2) adds user1 and user2 to each other's friends lists. If user1 or user2 are not in the Network, add them to the dictionary of friends.

Help the TAs implement these two methods to make their social networking website popular! class Network:

```
Solution:
    def add_friend(self, user1, user2):
        if user1 not in self.friends:
            self.friends[user1] = []
        if user2 not in self.friends:
            self.friends[user2] = []
        self.friends[user1].append(user2)
        self.friends[user2].append(user1)
```

CS61A+ turns out to be unpopular. To attract more users, the TAs want to implement a feature that checks if two users have at most n degrees of separation. Consider the following CS61A+ Network:

```
self.friends = {
    'Robert': ['Jeffrey', 'Jessica'],
    'Jeffrey': ['Robert', 'Jessica', 'Yulin'],
    'Jessica': ['Robert', 'Jeffrey', 'Yulin'],
    'Yulin': ['Jeffrey', 'Jessica'],
    'Albert': []
}
```

- There is 1 degree of separation between Robert and Jeffrey, because they are direct friends.
- There are 2 degrees of separation between Robert and Yulin (Robert → Jessica → Yulin)
- The degree of separation between Albert and anyone else is undefined, since Albert has no friends. class Network:

```
# Code from previous question
```

```
def degrees(self, user1, user2, n):
    """In these doctests, assume cs61a plus is a Network with the
    dictionary of friends described in the example.
    >>> cs61a_plus.degrees('Robert', 'Yulin', 2)  # Exactly 2 degrees
    >>> cs61a plus.degrees('Robert', 'Jessica', 2) # Less than 2
       degrees
    >>> cs61a_plus.degrees('Yulin', 'Robert', 1)  # More than 1
    False
    >>> cs61a_plus.degrees('Albert', 'Jessica', 10) # No friends!
    False
    11 11 11
    if _
        return True
    elif __
        return False
    for friend in _____
            return True
    return
```

```
'Jeffrey': ['Robert', 'Jessica', 'Yulin'],
        'Jessica': ['Robert', 'Jeffrey', 'Yulin'],
. . .
        'Yulin': ['Jeffrey', 'Jessica'],
        'Albert': []
. . .
· · · }
>>> cs61a_plus.degrees('Robert', 'Yulin', 2)  # Exactly 2
   degrees
True
>>> cs61a_plus.degrees('Robert', 'Jessica', 2)  # Less than 2
   degrees
>>> cs61a_plus.degrees('Yulin', 'Robert', 1)  # More than 1
   degree
False
>>> cs61a_plus.degrees('Albert', 'Jessica', 10) # No friends!
False
if user1 == user2:
    return True
elif n <= 0:
    return False
for friend in self.friends[user1]:
    if self.degrees(friend, user2, n - 1):
        return True
return False
```

#### 0.3 Trees

1. Write a function that takes in a tree and a value x and returns a list containing the nodes along the path required to get from the root of the tree to a node containing x.

If x is not present in the tree, return None. Assume that the entries of the tree are unique.

For the following tree, find\_path(t, 5) should return [2, 7, 6, 5]

return \_\_\_\_\_

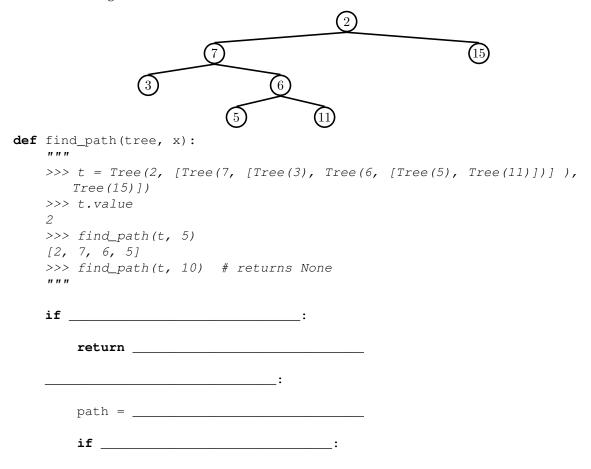

```
Solution:
def find_path(tree, x):
    if tree.value == x:
        return [tree.value]
    for b in tree.branches:
        path = find_path(b, x)
        if path:
        return [tree.value] + path
Video walkthrough
```

#### 0.4 Recursion

1. (Fall 2013) Fill in the blanks in the implementation of paths, which takes as input two positive integers x and y. It returns the number of ways of reaching y from x by repeatedly incrementing or doubling. For instance, we can reach 9 from 3 by incrementing to 4, doubling to 8, then incrementing again to 9.

```
def inc(x):
    return x + 1
def double(x):
    return x * 2
def paths (x, y):
    """Return the number of ways to reach y from x by repeated
    incrementing or doubling.
    >>> paths(3, 5) # inc(inc(3))
    >>> paths(3, 6) # double(3), inc(inc(inc(3)))
    >>> paths(3, 9) # E.g. inc(double(inc(3)))
    >>> paths(3, 3) # No calls is a valid path
    " " "
    if x > y:
        return __
    elif x == y:
        return _
    else:
        return __
```

```
Solution:
def paths(x, y):
    if x > y:
        return 0
    elif x == y:
        return 1
    else:
        return paths(inc(x), y) + paths(double(x), y)
```

#### 0.5 Linked List

1. You are trying to communicate with your project partner but Evil Eve is attempting to intercept your messages. Write a function insert\_secret that takes a LinkedList, lnk, and a string secret and mutates lnk by interleaving the secret message into the linked list. Look at the doctests for details. (You can assume that the length of the secret message is less than or equal to the length of the linked list)

```
def insert_secret(lnk, secret):
    """

>>> two_link = Link(1, Link(2))
>>> insert_secret(two_link, 'f')
>>> two_link
    Link(1, Link('f', Link(2)))
>>> surprise = Link(8, Link(8))
>>> insert_secret(surprise, 'CS')
>>> surprise
Link(8, Link('C', Link(8, Link('S'))))
"""
```

```
Solution:
if secret == '':
    return
new_link = Link(secret[0])
new_link.rest = lnk.rest
lnk.rest = new_link
insert_secret(lnk.rest.rest, secret[1:])
```

#### 0.6 Iterator/Generator

1. Write a generator function <code>generate\_subsets</code> that returns all subsets of the positive integers from 1 to n. Each call to this generator's **next** method will return a list of subsets of the set [1, 2, ..., n], where n is the number of previous calls to <code>next</code>.

```
Solution:
```

```
subsets = [[]]
n = 1
while True:
    yield subsets
    subsets = subsets + [s + [n] for s in subsets]
    n += 1
```

We start with a base list of subsets. To get the next sequence of subsets, we need two things:

- All current subsets will continue to be valid subsets in the future.
- We take all the subsets we currently have, and add the next number. These are also valid subsets.

## 0.7 SQL

1. Write a query that outputs all divisions for which there is more than one employee, and all pairs of employees within that division have a salary less than 100,000.

Reminder: we are using a table named records that stores information about the employees at a small company<sup>1</sup>. Each of the eight rows represents an employee.

| Name            | Division       | Title              | Salary | Supervisor      |
|-----------------|----------------|--------------------|--------|-----------------|
| Ben Bitdiddle   | Computer       | Wizard             | 60000  | Oliver Warbucks |
| Alyssa P Hacker | Computer       | Programmer         | 40000  | Ben Bitdiddle   |
| Cy D Fect       | Computer       | Programmer         | 35000  | Ben Bitdiddle   |
| Lem E Tweakit   | Computer       | Technician         | 25000  | Ben Bitdiddle   |
| Louis Reasoner  | Computer       | Programmer Trainee | 30000  | Alyssa P Hacker |
| Oliver Warbucks | Administration | Big Wheel          | 150000 | Oliver Warbucks |
| Eben Scrooge    | Accounting     | Chief Accountant   | 75000  | Oliver Warbucks |
| Robert Cratchet | Accounting     | Scrivener          | 18000  | Eben Scrooge    |

#### **Solution:**

```
SELECT el.division FROM records AS el, records AS e2
WHERE el.name < e2.name AND el.division = e2.division
GROUP BY el.division HAVING MAX(el.salary + e2.salary) < 100000;</pre>
```

 $<sup>^1\</sup>mbox{Example}$  adapted from Structure and Interpretation of Computer Programs